## **Votre 1ère année dans le portail Economie-Gestion**

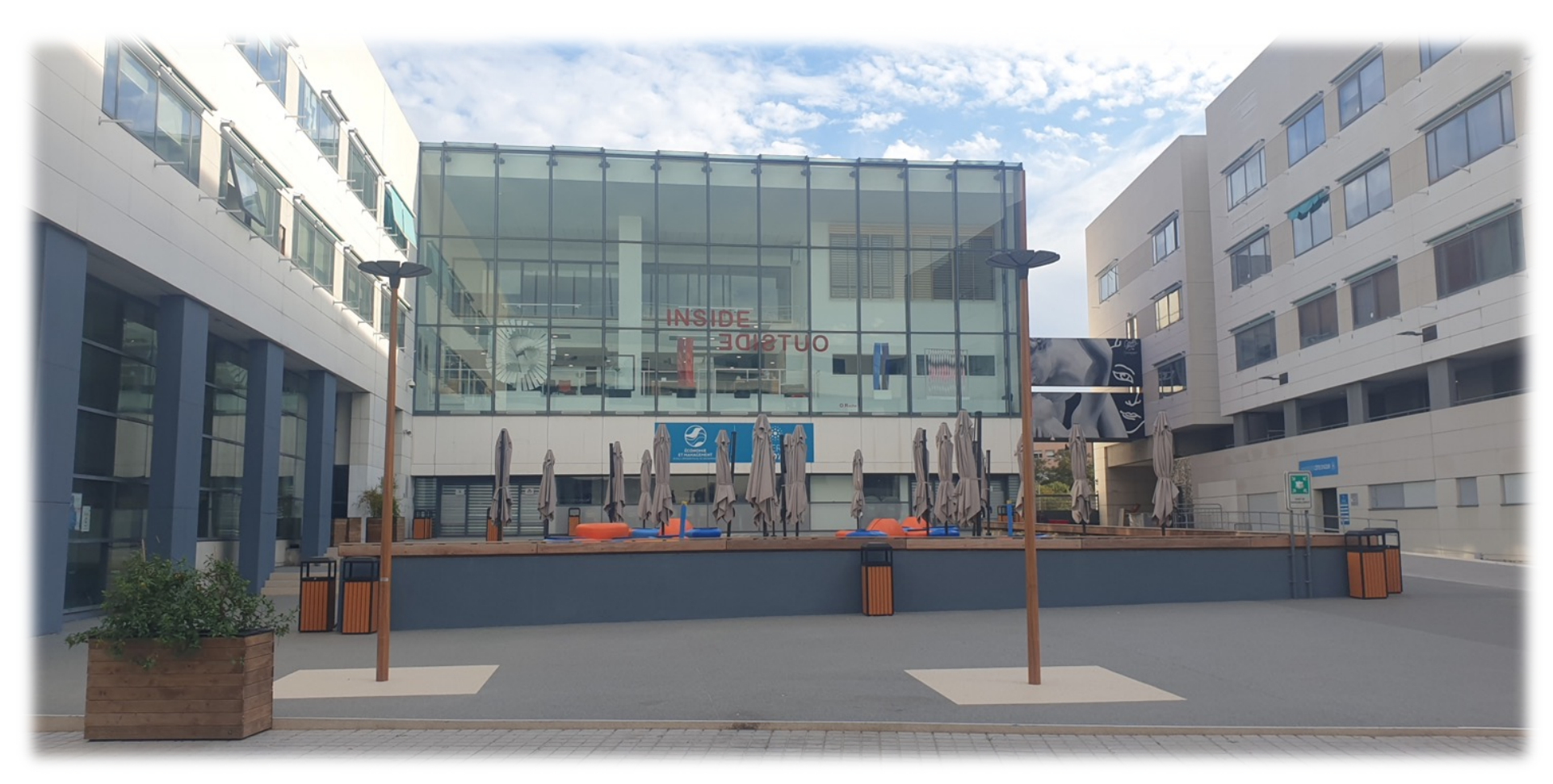

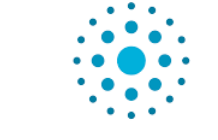

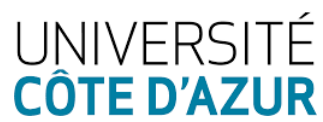

Campus Saint Jean d'Angely

### **Période Enjeux : Le programme**

#### **Se repérer**

- Vocabulaire, équipe pédagogique et les services de scolarité
- Organisation des semestres & emploi du temps
- ENT & Moodle
- Les compétences transversales
- Les UE et les MCC

#### **Réussir**

- Les dispositifs d'accompagnement
- La suite de la licence (spécialisation L3 et Masters)
- Quelques conseils

#### **Vie étudiante**

- Le service d'information, orientation et insertion professionnelle
- Les relations internationales
- Et tous les services communs à l'Université Côte d'Azur !

### **Une question ?**

**Connectez-vous sur le site sli.do**

**Tapez le code évènement #2893036**

Posez votre question dans le chat de manière concise

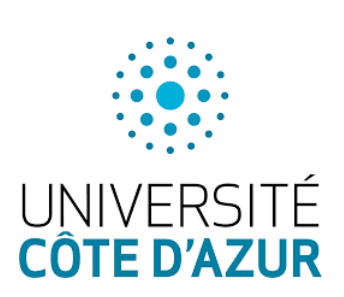

## **L'après conférence !**

Des stands vous attendent à l'extérieur de l'amphi dès la fin de la conférence afin de répondre à toutes vos questions.

Repérez bien vos interlocuteurs !

Envie de visiter le campus ? Le BDE vous propose de le visiter entre 12h et 14h par groupe. Durée : 30 min. Inscription obligatoire !

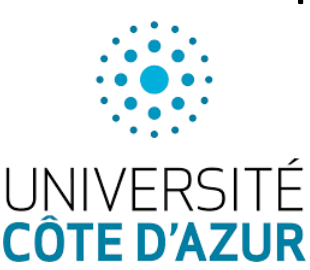

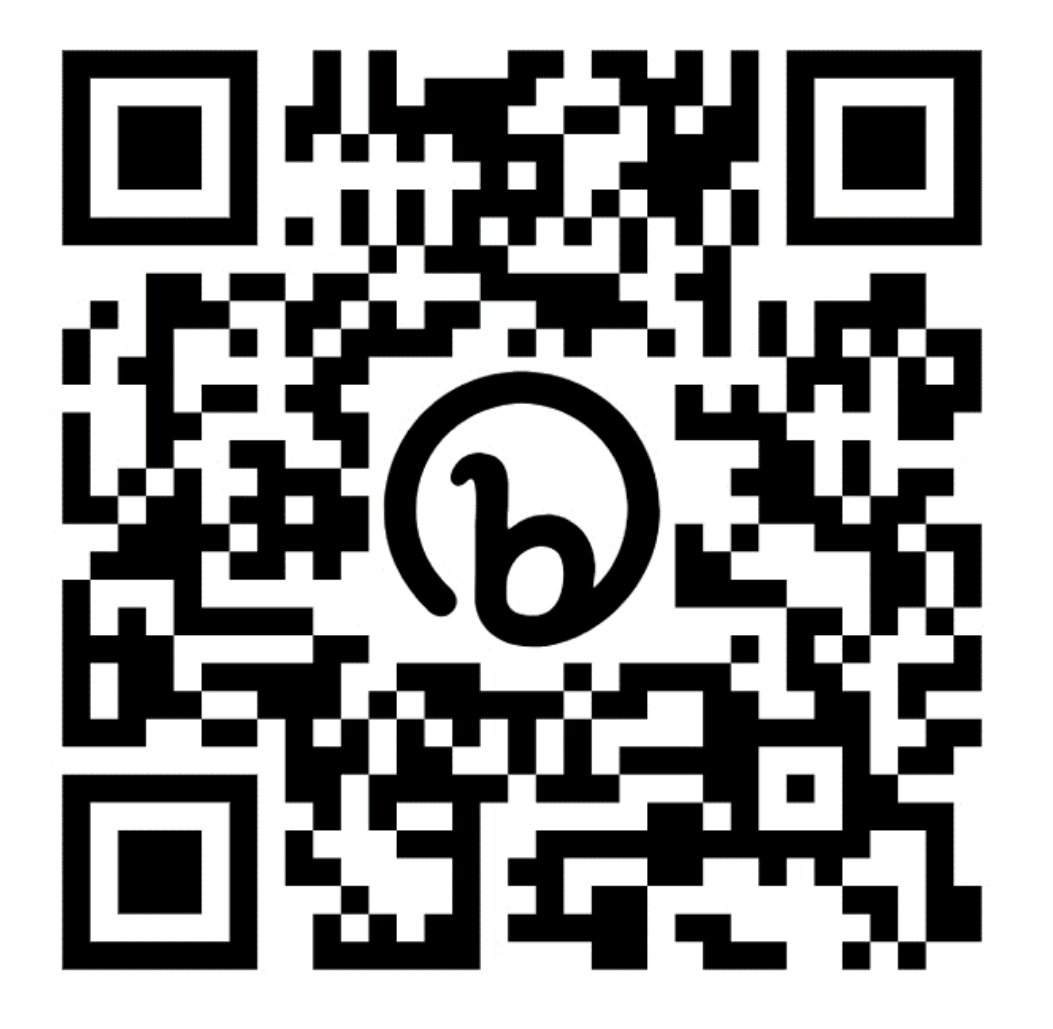

# SE REPERER

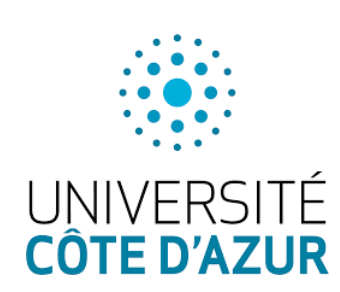

### **Un peu de vocabulaire universitaire...**

#### **L'Université Côte d'Azur** = votre Université

-> composée d'Écoles Universitaire de Recherche (EUR) au niveau Master et Doctorat et de portails pluridisciplinaires au niveau Licence

**L'EUR ELMI** : votre établissement de rattachement -> regroupe des enseignants chercheurs en économie et gestion -> offre un grand nombre de formation en Licence et Master (ELMI="Economics Law and Management of Innovation")

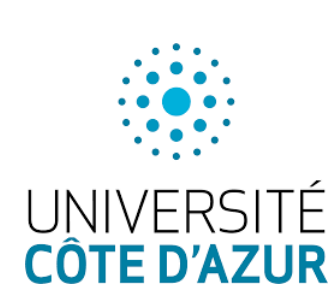

**Le portail EG** : votre cursus pour les deux premières années du cycle de la Licence EG

-> permet de découvrir différentes matières d'économie et de gestion,

-> débouche sur la Licence 3 EG

# **L'équipe pédagogique**

**Les enseignants-chercheurs** : Des intervenants par spécialités

**Les référents orientation et suivi pédagogique** : Des interlocuteurs privilégiés pour vos questions d'orientation et votre accompagnement sur les choix de parcours au sein du Portail

**Les référents d'année** : Vos points de contact au quotidien pour toute question pédagogique relative à votre année en cours.

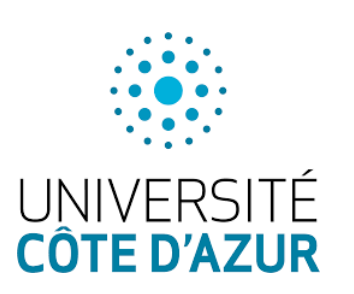

### **Enseignants référents en L1**

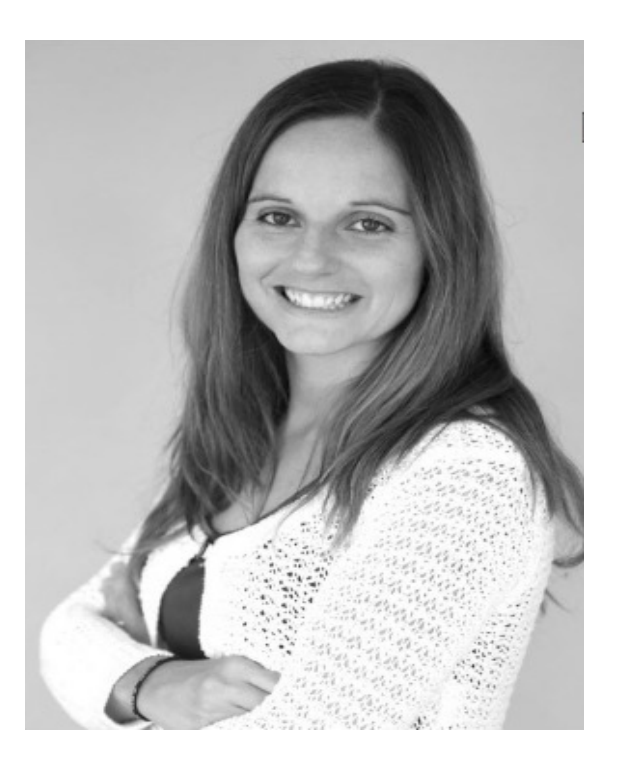

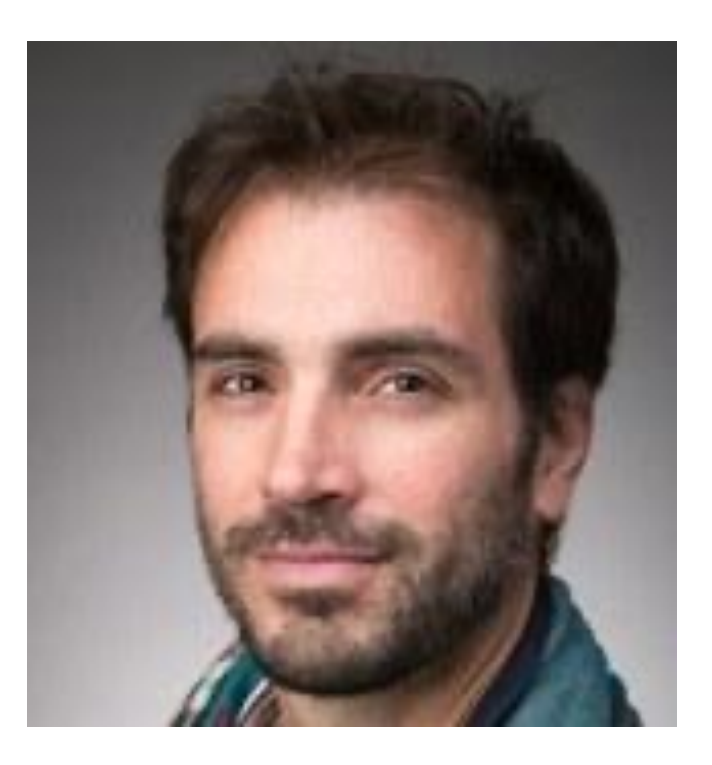

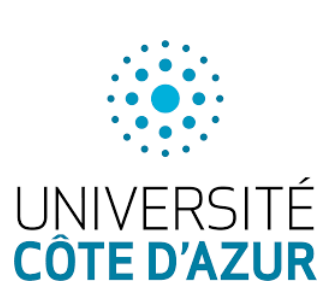

**michela.chessa@univcotedazur.fr**

**paolo.zeppini@univcotedazur.fr**

## L'équipe administ

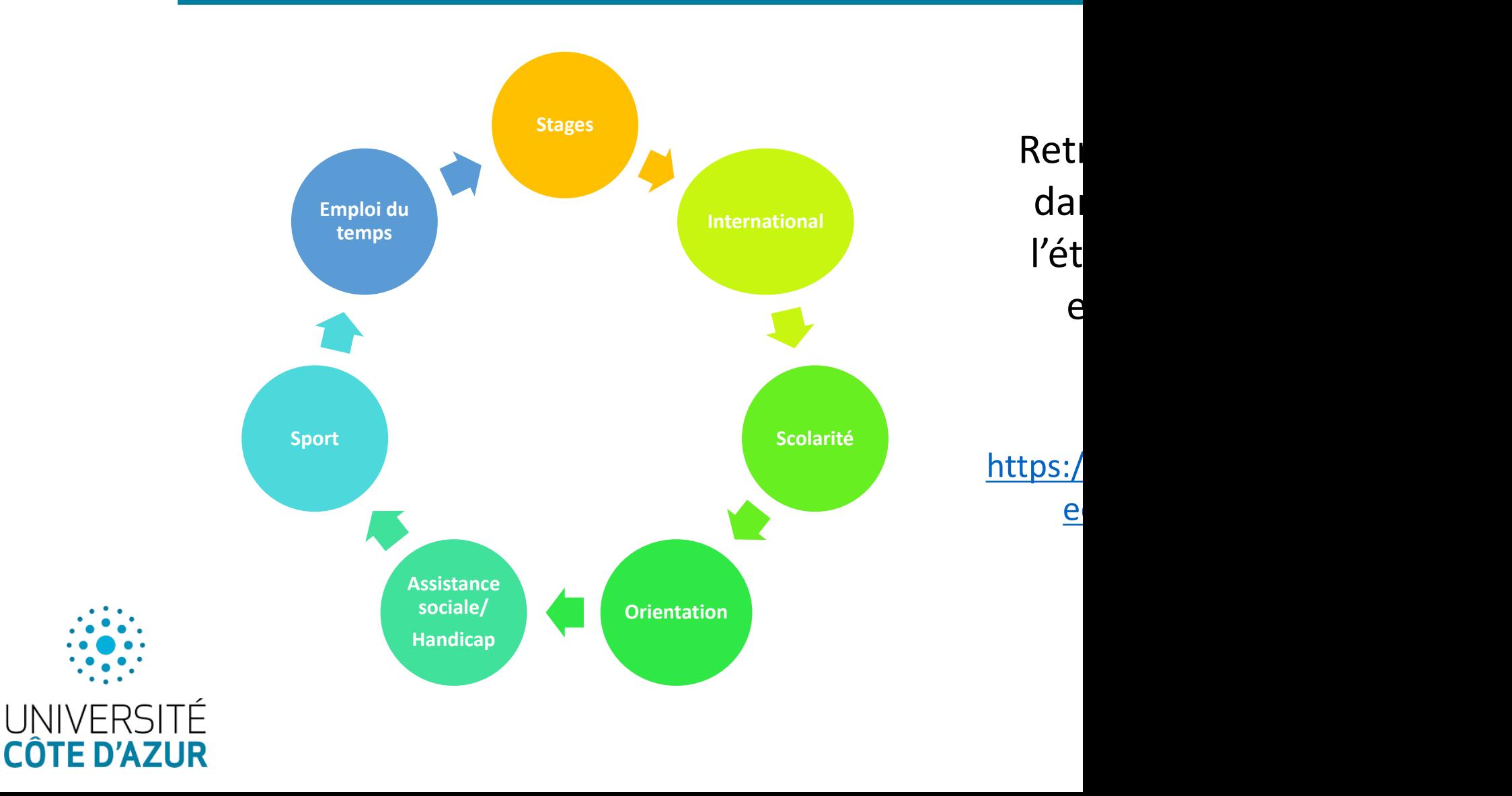

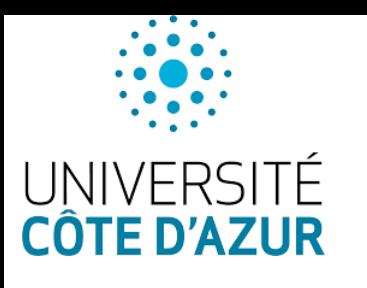

# **Dans l'immédiat…**

- Bien finaliser son **inscription administrative** (payer ses droits d'inscription **et** déposer toutes les pièces justificatives demandées)
- Ouvrir son sésame et consulter **tous les jours sa messagerie étudiante** (et non personnelle sauf si un transfert vers messagerie perso a été fait)
	- Une adresse sous la forme Prenom.Nom@etu.unice.fr est attribuée à chacun lors de votre arrivée à l'université
	- Votre boîte mail est accessible via votre ENT, onglet Mes services > Mes applications
- Procéder à son **inscription pédagogique** dans les temps et venir voir la scolarité si souci (mais pas dans 3 mois au moment des examens !)
- Récupérer la carte étudiante à l'accueil

- Pour les **sportifs de haut niveau** souhaitant demander des aménagements de leurs études, la première étape est de remplir en ligne leur dossier de demande du statut. La demande en ligne ici : https://shnu.univ-cotedazur.fr/

# **L'organisation de votre année**

Organisation par semestre

- Semestre 1 (S1) de septembre à décembre avec examens en janvier
- Semestre 2 (S2) de janvier à avril avec examens en mai
- Des Midterms pour les TDs

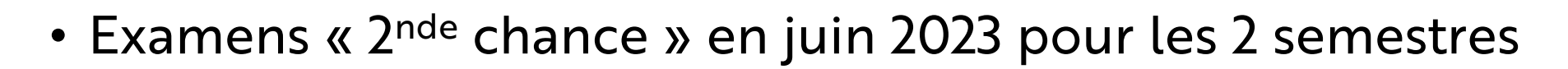

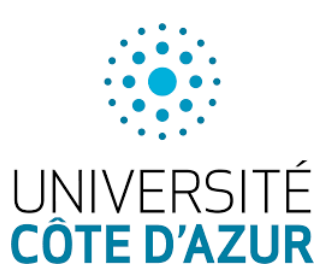

## **L'emploi du temps**

• Il dépend de votre numéro de groupe : A B ou C

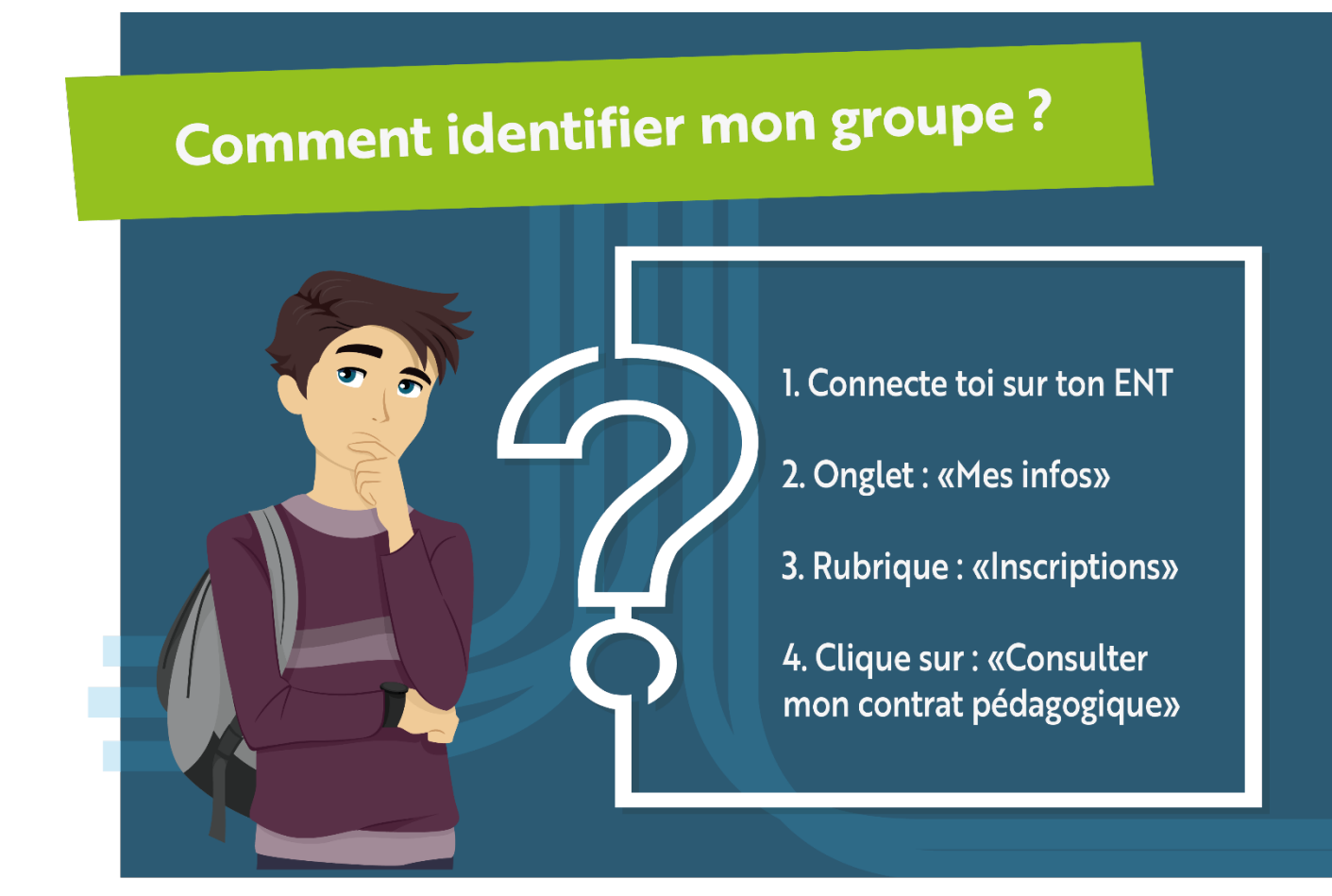

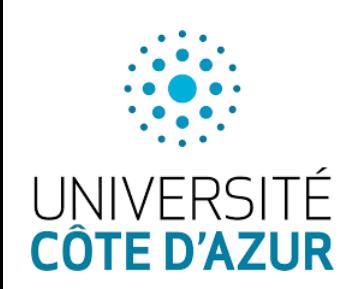

# **L'emploi du temps**

- CM de 2 heures, TD d'1h30
- 4 CM dans les UE fondamentales
	- 4 CM : Microéconomie, macroéconomie, statistiques, introduction au management
		- Début des cours : **lundi 4 septembre**
	- 3 TD : Microéconomie, macroéconomie, statistiques
		- Début des TDs : semaine du **25 septembre** (listes communiquées un peu avant)
- 4 CM dans les UE de découverte (4 matières à choisir parmi 7)
	- Début des cours dans les UE découverte : **lundi 11 septembre**
- Pensez à consulter régulièrement l'emploi du temps sur votre ENT ! (annulation/report de cours)

**CM = cours magistral (amphi) TD = travaux dirigés (classe, appel) UE= unité d'enseignement**

## **L'emploi du temps**

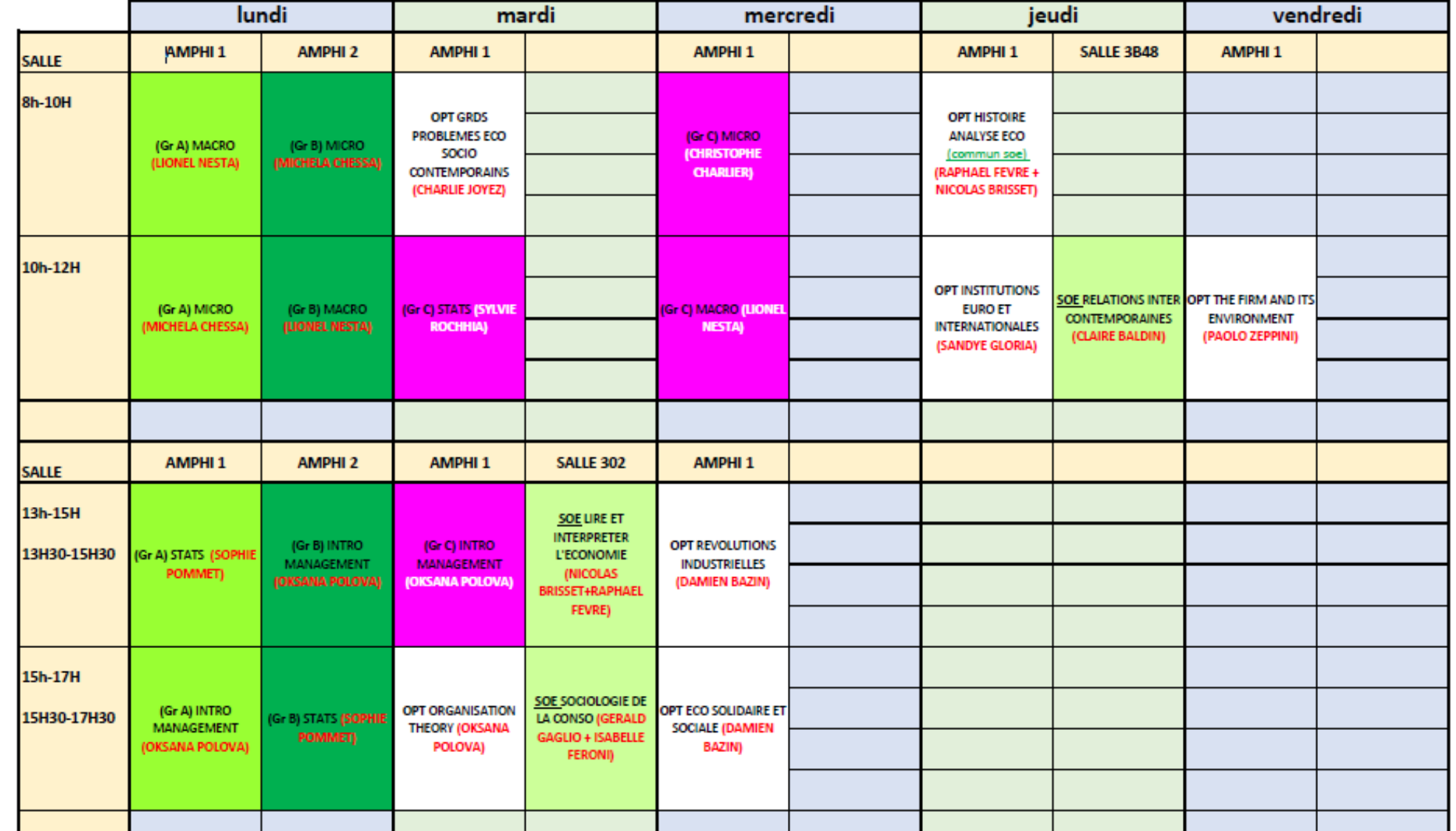

**UNIVERSI CÔTE D'AZI** 

### **Le choix des matières**

### Le choix des matières dans les UE de découverte : 4 parmi 7

### **A choisir le 13/09/2023 au plus tard**

- Les révolutions industrielles (Damien BAZIN) CT
- Histoire de l'analyse économique (Raphael FEVRE et Nicolas BRISSET) CT
- Grands problèmes éco et sociaux contemporains 1 (Charlie JOYEZ) CC
- Institutions européennes et internationales (Sandye GLORIA) CT
- Economie sociale et solidaire (Damien BAZIN) CT
- Organisation theory 1 (Oksana POLOVA) CT
- Principles of economics : The firm and its environment (Paolo ZEPPINI) CC

Syllabus : https://univ-cotedazur.fr/portails/portail-economie-gestion/documents-**TE D'AZUR** utiles/plan-de-cours/licence-economie-gestion

**CC = Contrôle Continu CT = Contrôle Terminal**

### **Les compétences transversales en L1**

#### Semestre 1 : 6 ECTS

#### Semestre 2 : 6 ECTS

Langue vivante étrangère Compétences écrites Compétences informationnelles

#### Langue vivante étrangère

Compétences numériques

Compétences préprofessionnalisation

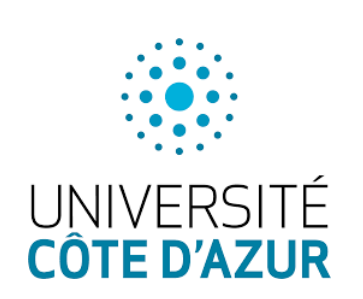

### Accès aux cours d **compétences transversales**

Information par mail Accès prévu à partir du

- Via votre ENT, onglet « Pédagogie » accès dire
	- d'accueil des cours "Compétences Transversale
		- Via la plateforme Formation Aux Compéter (FACT) : https://fact.unice.fr/

Toutes les informations concernant l

l'organisation sont à venir sur le site. N'oubliez pas le consulter et le consulter de la consulter and le con

<u>I INIVERSITÉ</u>

**COTE D'AZUR** 

### **Les évaluations pour les compétences transversales**

### **Calendrier des épreuves (sous réserve de modifications) :**

- § 1er semestre :
	- § Compétences écrites, informationnelles et anglais : le **12 décembre**
- § 2ème semestre :
	- § Compétences numériques, préprofessionnalisation et anglais : le **7 mai** Les dates et horaires précis des épreuves seront publiés sur le site et

vous en serez informé via votre **messagerie étudiante**.

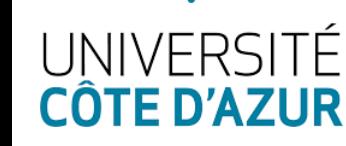

## **Le calendrier universitaire au S1**

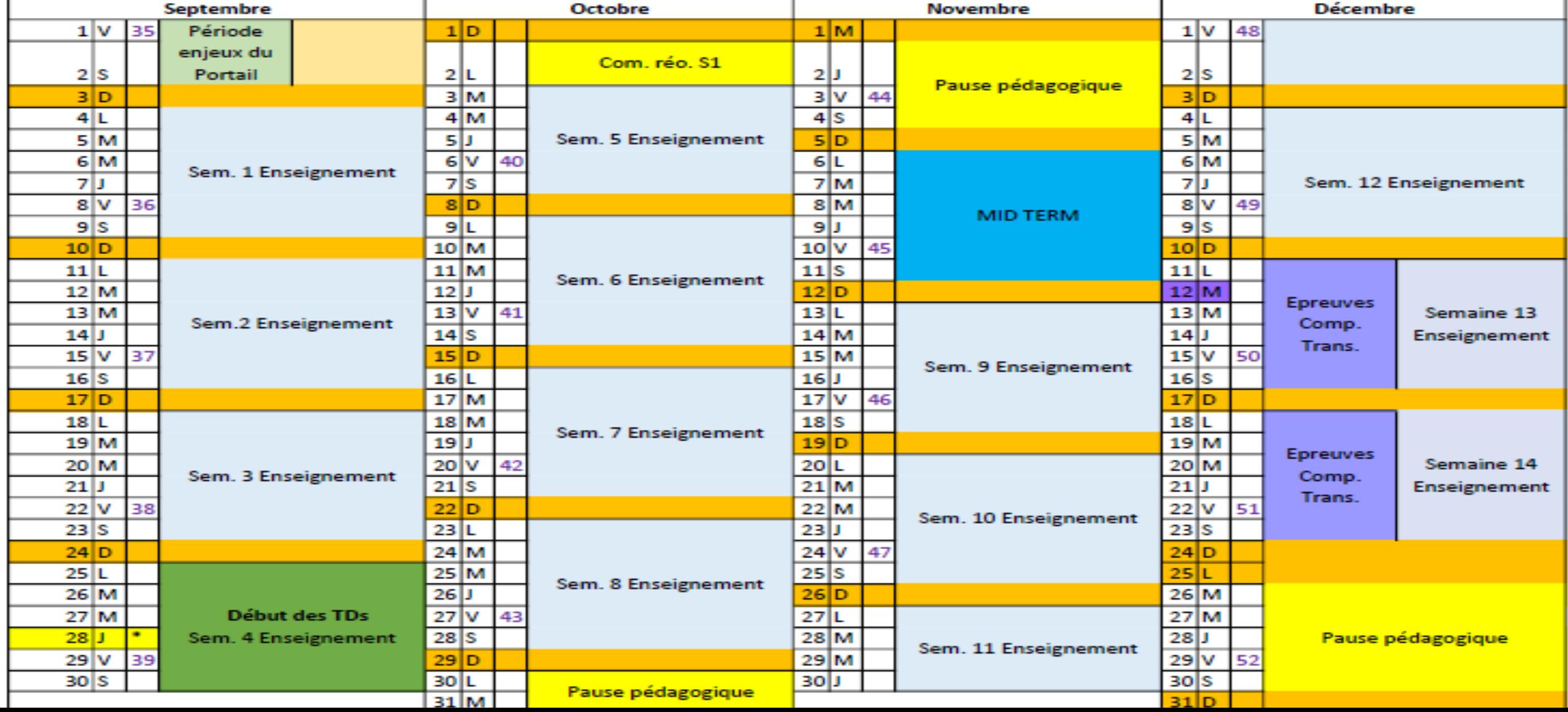

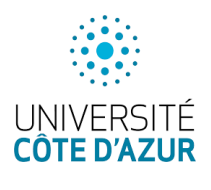

# **Les Unités d'enseignement (UE)**

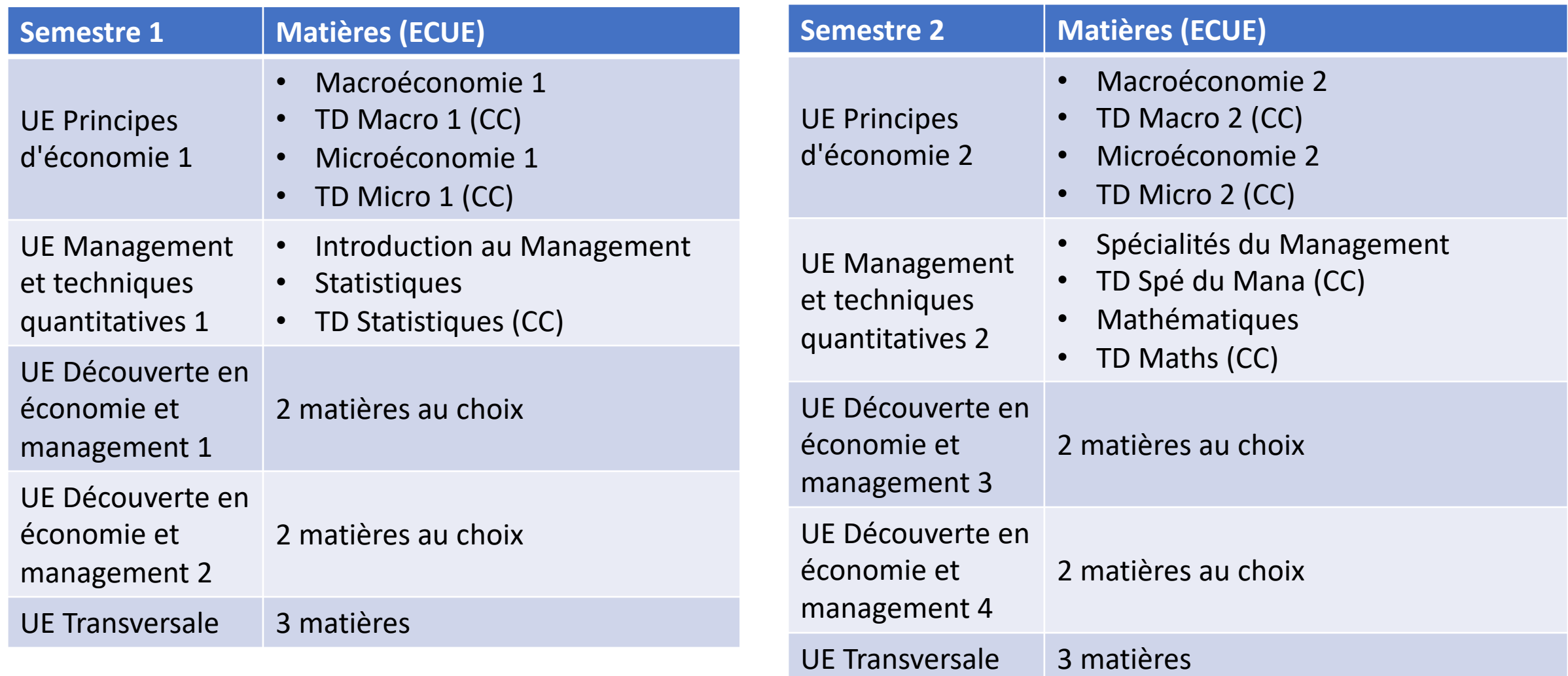

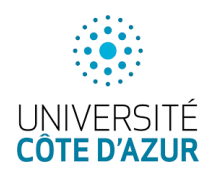

## **Les modalités de contrôle des connaissances (MCC)**

- § Pas de note éliminatoire
- Chaque UE est acquise moyenne à l'UE >= à 10/20
	- Au sein de chaque UE, il y a compensation entre les ECUE (sauf pour l'UE comp. transversales)
	- Exemple : 16/20 en management ; 9/20 en stats et 5/20 en TD de stats => UE2 est ACQ
- Chaque semestre est acquis si moyenne au sem >= à 10/20
	- Compensation entre les UE possible
- La L1 est validée si moyenne à l'année >= à 10/20
	- Compensation entre les semestres

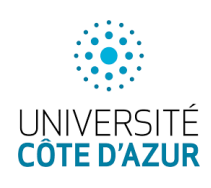

### **Les conditions de redoublement**

Concernant les 3 années de Licence

- Redoublement automatique la 1<sup>ère</sup> fois (sauf étudiants oui si n'ayant pas suivi les tutorats et ayant moins de 8 à l'année)
- Redoublement conditionné la 2<sup>ème</sup> fois à l'obtention d'une moyenne de 8/20
- Pas de 3ème redoublement autorisé (=Licence en 5 ans maximum)

## **L'environnement numérique de travail (ENT)**

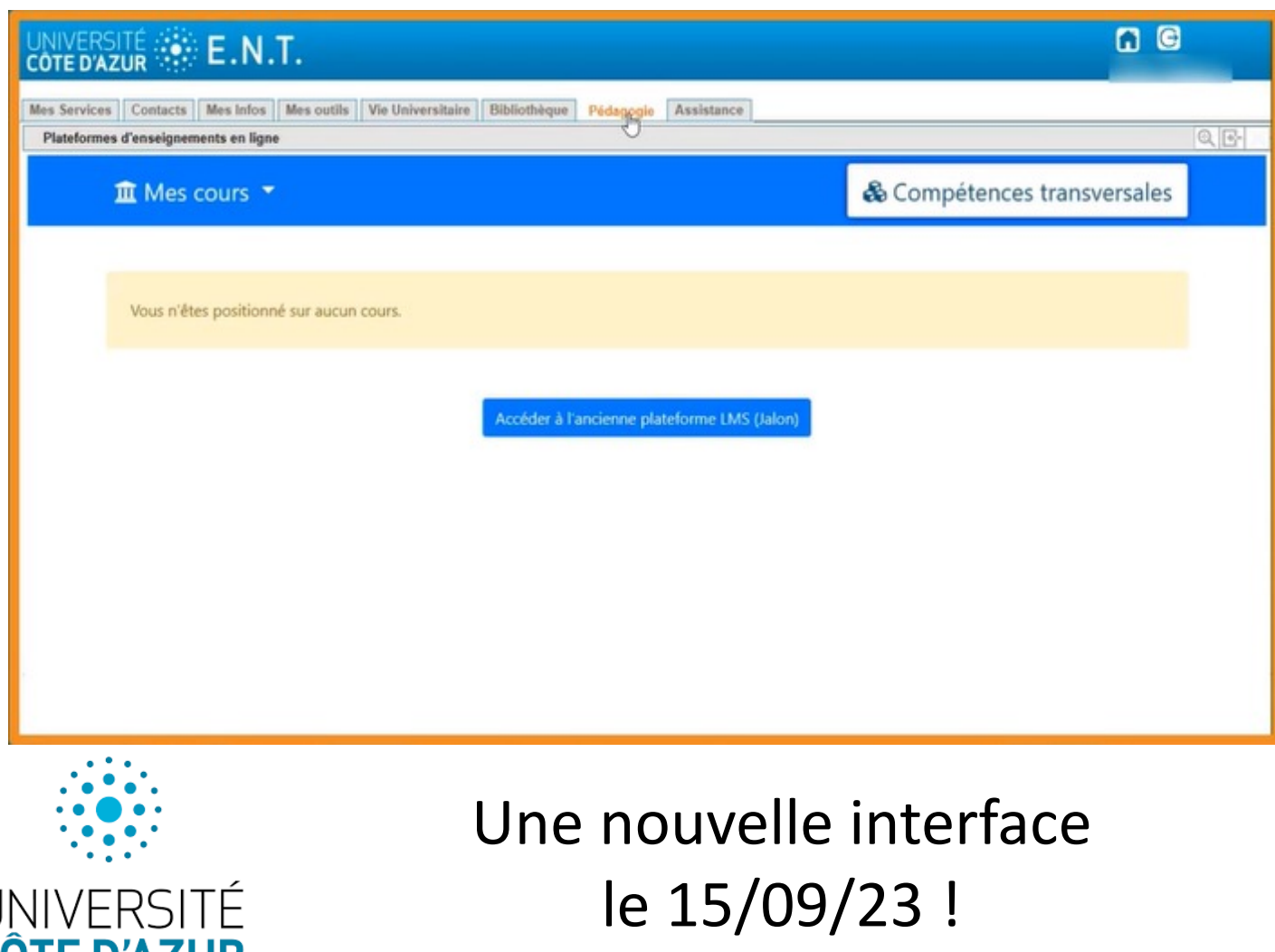

#### **ent.unice.fr**

L'ENT est l'espace qui vous permet d'accéder aux ressources et services numériques qui vous sont destinés : •la messagerie étudiante universitaire, •l'emploi du temps, •la gestion de votre identité numérique, •la plateforme pédagogique de cours en ligne MOODLE… Pour y accéder, utilisez votre identité numérique (identifiant et mot de passe) de votre compte Sésame

![](_page_23_Picture_0.jpeg)

Moodle est votre plateforme pédagogique qui vous permet d'accéder à tous les cours sur lesquels vous êtes inscrits.

Vous y trouverez :

- toujours, les syllabus =information synthétisée sur le cours (pré-requis, objectifs, plan, modalités d'évaluation, biblio)
- souvent, du matériel déposé par votre enseignant (slides, exercices/QCM d'entrainement, documentation, etc.)

![](_page_23_Picture_5.jpeg)

### **A retenir en sortant de l'amphi !**

 $\rightarrow$ Finaliser son inscription

 $\rightarrow$ Créer son compte étudiant

 $\rightarrow$ Choisir ses options avant le 13/09 (attention, si retard =

passage en session 2)

 $\rightarrow$ Commencer les cours (fondamentaux) dès la semaine

prochaine

 $\rightarrow$ **Consulter sa messagerie étudiante !** 

# REUSSIR

![](_page_25_Picture_1.jpeg)

L'université est un environnement flexible

 $\rightarrow$  L'opportunité de personnaliser votre parcours selon vos personnalités, vos aspirations

 $\rightarrow$  Le danger de se laisser bercer par la liberté

### L'autonomie et la capacité à s'organiser sont des clés de réussite

Etre proactif dans la recherche d'information S'établir une méthode de travail Solliciter l'équipe Ne pas rater les échéances notamment administratives

![](_page_26_Picture_5.jpeg)

### [Les dispositifs d](mailto:alexandra.rufini@univ-cotedazur.fr)'[accomp](mailto:alexandra.rufini@univ-cotedazur.fr)o

- Conçus pour les étudiants ayant reçu u d'acceptation en 'oui si' sur Parcoursup
- Cours "Renforcement en Mathématiqu et le 20 septembre (10 séances de 3h)
- Ouverts aux volontaires sur demande (avant vendredi 17h, ler arrivé, ler servi (alexandra.rufini@univ-cotedazur.fr )
- Des séances de révisions en statistique mathématiques avant midterm/partie

![](_page_27_Picture_5.jpeg)

<u>I INIIVERSITÉ</u>

**COTE D'AZUR** 

### **Programme "Renforcement en Maths"**

- Mathématiques de base : symboles, règles de calcul, fractions, puissances, racine carrée, valeur absolue
- Equations de premier degré
- Droites et géométrie dans le plan
- Etude de fonction à une ou deux variables
	- Dérivée d'une fonction à une variable, connaissances des dérivées des fonctions usuelles
	- Dérivées partielles de fonctions à deux variables

### **Savoir s'orienter**

- Anticiper à l'avance les critères du Master qui nous intéresse
- Choisir les bonnes options
- S'assurer un bon dossier global et particulièrement de bonnes notes sur les matières ciblées
- Ne pas hésiter à discuter avec les directeurs de Master et adopter une attitude professionnelle dans les échanges.
- Penser aux Journées Portes Ouvertes (JPO).

![](_page_29_Picture_6.jpeg)

- Essayer d'avoir des expériences même courtes. Penser auto- formation.

### **Savoir s'orienter**

Licence - Économie Gestion

Licence 3 - Économie Gestion - Double cursus CPGE ATS

Licence 3 - Économie et Management des Ressources Humaines

Licence 3 - Économie et Management du Tourisme

Licence 3 - International Economics and Management Studies

Licence 3 Économie et Gestion Parcours Comptabilité Contrôle Audit (CCA)

Licence professionnelle - Commerce et Distribution (DISTRISUP)

Attention : seule la licence Economie Gestion est la suite automatique de votre parcours.

Les autres parcours possibles sont sélectifs sur dossier.

Le parcours IEMS est accessible si : - validation de 2 UE en anglais - mobilité effectuée au semestre 5 dans une université non francophone

![](_page_30_Picture_11.jpeg)

![](_page_31_Picture_0.jpeg)

COTE D'AZUR

### **Quelques conseils pour réussir**

### Savoir être/savoir gérer l'information : illustration des mails

![](_page_32_Picture_2.jpeg)

### **Quelques conseils pour réussir**

Ceci sont des vrais mails :

De : XXX Objet : s**alut**

Bonjour

je viens de voir la liste des notes de votre matiere,j'aimerai vous demander si cette note 5 est celle de la note de ma deuxieme plaquette que j'ai remise a mon ami XXX en master I,pour vous remettre? je pense bien vous avez noté la premiere copie au lieu de la deuxieme,je comptesur votre bonne comprehension,je vous remercie a l'avance esperant avoir suite a ma demande de verication. NB. La moyenne generale ne m'interesse pas mais j'aimerai que vous me verifiez la note d'ecrit d'expose...merci XXX

![](_page_33_Picture_5.jpeg)

![](_page_34_Picture_0.jpeg)

VOILA VERIF ET ENVOI MOI EN COPI KAN TENVOI O PROF

SUR SON MAIL , TE TRONPE PAS DE MAIL

**A : (mail du professeur)**

**COTE D'AZUR** 

### **Expéditeur:** XXX **Date:** 20 avril **Destinataire:** (mail de l'enseignant) **Objet: FW[URGENT] Quelques conseils pour réussir**

Je vous ai envoyé un mail ce matin et je n'ai toujours pas eu de réponse Merci de me donner une réponse

![](_page_35_Picture_2.jpeg)

### **Quelques conseils pour réussir**

- $\rightarrow$ Savoir s'adresser au bon interlocuteur
- $\rightarrow$ Ne jamais oublier qu'il s'agit d'un échange professionnel (formules de rigueur)
- àUtiliser votre messagerie étudiante
- $\rightarrow$ Eviter toute familiarité/énervement
- $\rightarrow$ Précisez toujours votre année, parcours, groupe...
- $\rightarrow$ Ne jamais oublier que vous êtes 3000 inscrits

![](_page_36_Picture_7.jpeg)

→Trier l'information ! Se désinscrire des listes inutiles

### **Les bourses d'excellence de l'EUR**

- L'EUR ELMI propose chaque année une vingtaine de bourses d'excellence à ses meilleurs étudiants (L1/L2/L3)
	- Seule condition : poursuite d'études dans l'une des formations portée par l'EUR ELMI (niveau licence ou master)
- Cette bourse est de **7500€** par an
	- Versée en deux fois : 50% en début d'année universitaire et 50% à l'issue des examens du premier semestre (février/mars)
- Plus d'infos sur :

https://elmi.univ-cotedazur.fr/formation/boursesdetudes/bourse-dexcellence

![](_page_37_Picture_7.jpeg)

# VIE ETUDIANTE

![](_page_38_Picture_1.jpeg)

### **[Service d'information,](mailto:orientation-stjean@univ-cotedazur.fr) ori** insertion professionnelle

### **Stéphanie GASPARD – CLUA**

Chargée d'orientation et insertion profess

orientation-stjean@univ-cotedazur.fr Entretien individuel sur rendez vous Bureau 234 - Campus Saint Jean d'Angely

### **Service d'information, orientation et insertion professionnelle (S.I.O.I.P)**

INFORMATION : Formations, métiers, débouchés professionnels

ORIENTATION : Projet de formation, test d'orientation, réorientation, poursuite d'études, projection professionnelle…

INSERTION PROFESSIONNELLE : CV, Lettre de motivation, simulation d'entretien, techniques de recherche alternance/emploi

![](_page_41_Picture_0.jpeg)

Inscriptions sur

![](_page_41_Picture_2.jpeg)

**PERSONNALISER ET DIFFERENCIER SON PARCOURS (octobre)**

![](_page_41_Picture_4.jpeg)

**TROUVER MON IKIGAI (octobre, décembre, février)**

![](_page_41_Picture_6.jpeg)

**S'ORIENTER COMMENT CHOISIR (janvier)**

**UNIVERSITÉ CÔTE D'AZUR X LINK**

![](_page_41_Picture_9.jpeg)

![](_page_41_Picture_10.jpeg)

**CHANGER D'ORIENTATION, VERS UN NOUVEAU CAP (septembre et octobre)**

## **ATELIERS REUSSITE ÉTUDIANTE (Oui si 1)**

#### RENDEZ VOUS

### MARDI 5 SEPTEMBRE

### 13h - SALLE 402

Conseils pour réussir votre première année / Ressources / Gestion boite mail

# **Programmes de mobilités Études à l'International**

Guilhem Lecouteux

*Maître de conférences en sciences économiques Responsable Relations Internationales (EUR ELMI, Portail EG)*

![](_page_43_Picture_3.jpeg)

![](_page_43_Picture_4.jpeg)

## **[Mobilité d](https://univ-cotedazur.fr/portails/portail-economie-gestion/international/partir-etudier)'ét**

- Principe d'une « mobilité » : vous valide diplôme en suivant des cours dans une partenaire, en remplacement des cours Université Côte d'Azur
	- Liste des partenariats (mise à jour régulière ligne

https://univ-cotedazur.fr/portails/portail-economie-g etudier

- Deux types de mobilités
	- Mobilité « physique » : vous partez I semes M2)
	- Mobilité « virtuelle » : vous suivez une ou p distance and the contract of the state of the state of the state of the state of the state of the state of the

### **Pourquoi choisir une mobilité ?**

- Expérience personnelle, curiosité, découverte d'une autre culture, langue étrangère etc.
- Différencier son profil académique et booster son CV  $\bm{\omega}$
- Atout professionnel (adaptabilité, maturité, expérience à l'international, gestion de projet personnel etc.)
- Exonération des frais d'inscription à l'étranger  $\bm{\omega}$
- Aide financière à la mobilité

![](_page_45_Picture_6.jpeg)

### **Programme d'échanges**

![](_page_46_Picture_1.jpeg)

### **HORS EUROPE**

- Erasmus +
- Double diplomation
- Suisse
- Accords bilatéraux
- BCI (Bureau de Coopération Interuniversitaire)
- Erasmus+ MIC (Mobilité Internationale de Crédit)

![](_page_46_Picture_9.jpeg)

![](_page_46_Picture_10.jpeg)

#### **Central Management Office (USE)**

- · General Coordination unit (USE)
- · Dissemination Unit (USE)
- · Digitalization Unit (UCA)
- · Projects Office (UCA)
- . Mobility Office(MCI)

#### **Digital Platform (UCA)**

- · Personal sites
- · Access to scientific facilities
- · Joint repository
- · Virtual courses and mobility
- $\bullet$  M4C App
- · Governance & joint structures toolbox

#### **Ulysseus Students Association (TUKE)**

#### 8 Innovation Hubs (All)

- · Joint Research Centers
- · Incubators
- · Living Labs
- · Open Classes

![](_page_47_Picture_19.jpeg)

**H** Socio - Ecological **Sustainability** 

**Mobility Office** 

Ulysseus Students Association **IH Digital Transformation of** Industry

**IH Entrepreneurship & Impact** 

#### **IH Robotics**

**IH Aging & Wellbeing IH Cybersecurity Projects Office** 

 $\odot$ **IH Energy, Transport, Digital Platform Mobility, for Smart Cities** 

**Central Management Office** 

![](_page_47_Picture_28.jpeg)

**https://ulysseus.eu**

### **Conditions pour bénéficier d'une mobilité**

- Être inscrit·e et avoir déjà effectué une année d'études au sein du Portail EG ou de l'EUR ELMI
- Avoir un bon dossier académique (nombre de places limitées)
- Bonne maîtrise d'une langue étrangère (B2 requis en général)
- **Pour les mobilités physiques : candidature 1 an en amont (entre novembre et janvier de la L1 pour partir en L2)**

![](_page_48_Picture_5.jpeg)

### **Bourses de mobilité**

- Il existe plusieurs dispositifs de financement pour votre mobilité, en fonction de la destination et de votre situation sociale :
	- **ERASMUS+** : Bourse de l'Union Européenne dédiée aux mobilités Erasmus+
	- **AMI-MESRI** : Bourse du Ministère de l'Enseignement Supérieur, de la Recherche et de l'Innovation, pour les boursiers du CROUS
	- **Bourse de la Région SUD** : Bourse de la Région PACA destinée aux étudiants non boursiers du CRC''
	- **Bourse de mobilité de l'EUR ELMI**

### **Pour le moment, en L1**

- Vous pouvez déjà suivre une préparation linguistique (e.g. CRL) et vous renseigner sur les destinations possibles
- Candidatures possibles pour un départ en L2 :
	- Raleigh (USA) au 1<sup>er</sup> semestre de la L2
	- Destinations Erasmus+ au 1<sup>er</sup> et/ou 2<sup>nd</sup> semestre de la L2
- *Journée de la mobilité internationale* en novembre

![](_page_50_Picture_6.jpeg)

## **Pour toute question :**

### **eur-elmi.international@univ-cotedazur.fr**

![](_page_51_Picture_2.jpeg)

![](_page_51_Picture_3.jpeg)

## **La BU**

![](_page_52_Picture_1.jpeg)

![](_page_52_Picture_2.jpeg)

Lur

Video Présentation  $\lambda$  partir du 11

![](_page_52_Picture_5.jpeg)

\*De 20h à minuit

## L'action citoyen

# AFEV et bonus étudiant afev<sub>\*</sub>

Bénévolat avec l'AFEV

![](_page_53_Picture_3.jpeg)

### **Le Centre de Santé Universitaire**

![](_page_54_Figure_1.jpeg)

**Le BAPU (Bureau d'Aide Psychologique Universitaire) Consultations avec des psychiatres et psychologues** 2 boulevard Dubouchage, sur rdv au 04 93 87 72 78 Prise en charge intégralement assurée par l'assurance maladie sans avance de frais.

#### **Consultations médicales**

Médecine générale Gynécologie Médecine du sport **Nutrition** Dépistage IST Vaccination Aménagement d'études (handicap)

#### **Consultations de soutien** psychologiques

Gratuites et confidentielles Permanences sur les campus

#### **Service Social**

Aides sociales pour les étudiants d'UCA

#### **Ateliers Formations**

**Formation Secouriste** en Santé Mentale Ateliers de gestion du stress **Ateliers Booster** 

![](_page_54_Picture_11.jpeg)

### **Le Centre de Santé Universitaire**

#### Pour prendre rendez-vous

![](_page_55_Picture_2.jpeg)

sur Doctolib.fr « Centre de Santé Universitaire - Nice »

![](_page_55_Picture_4.jpeg)

(ဝ)

I E D'A

au standard du Centre de Santé - lun/ven de 9h à 17h 04.89.15.14.61

sante.rdv@univ-cotedazur.fr

# **En lien avec vos é**

- Handicap : nadia.prevost@univ-c
- [Orientation](mailto:sandye.gloria@univ-cotedazur.fr) : orientation-stjean@ cotedazur.fr
- Bourse : nathalie.sasseau@univ-d
- Sportifs de haut niveau : sandye.g cotedazur.fr

![](_page_56_Picture_5.jpeg)

## **L'après conférence !**

Des stands vous attendent à l'extérieur de l'amphi dès la fin de la conférence afin de répondre à toutes vos questions.

Repérez bien vos interlocuteurs !

- 1. ICE
- 2. Service Scolarité
- 3. Service Relations Internationales
- 4. Cellule Handicap
- 5. Réseau pro d'Université Côte d'Azur (ex : Link)
- 6. AFEV
- Questions/réponses avec vos enseignants
- 8. Bureau d'Orientation et d'Insertion Professionnelle

![](_page_57_Picture_11.jpeg)

### **Liens utiles**

Les 1ers pas dans vos démarches

https://univ-cotedazur.fr/vie-pratique/

https://pod.univ-cotedazur.fr/video/8043-ce

https://pod.univ-cotedazur.fr/video/8

**Se tenir au courant des** https://www.facebook.com

https://univ-cotedazur.fr/offre-de-formati gestion#presentation

https://www.youtube.com/channel/UCzb

![](_page_58_Picture_8.jpeg)

![](_page_58_Picture_9.jpeg)

### **Téléphone Accueil**

### 04 89 15 20 01

![](_page_59_Picture_2.jpeg)

### **Les contacts**

#### **Une question administra**

[Contac](mailto:alexandra.rufini@univ-cotedazur.fr)tez le servi portail-eg.scolarite

**?**

**Une question** Vos référents d'année : cotedazur.fr ; paolo.zep

 $\mathsf C$ Orientation/Oui si : a cotedazur.fr ; nathalie.

![](_page_59_Picture_8.jpeg)

# Etudiants 'Oui si'

![](_page_60_Picture_1.jpeg)

### **Informations supplémentaires pour les étudiants en 'oui si'**

- Vous bénéficiez d'un suivi renforcé
- Pourquoi ?
	- Dans le portail EG, de nombreux cours ont recours aux maths
	- Un certain niveau est requis (= maths comp en Terminal)
	- L'équipe pédagogique identifie chaque année les étudiants qui ont besoin d'un accompagnement en fonction des choix de spécialités et des notes de maths au lycée le cas échéant

### **Les avantages en 'oui si'**

Ce suivi est une chance ! Vous aurez l'opportunité :

- De vous mettre à niveau sur le niveau requis en maths
- De travailler en petit groupe en présentiel
- De préparer et de vous entrainer pour les examens (micro 1, stats au S1 et micro 2 et maths au S2)
- D'améliorer votre méthode de travail
- De parler de vos problématiques individuelles en entretien confidentiel

### **Les obligations en 'oui si'**

#### **L'assiduité est un élément indispensable à ce dispositif**

- Lire ses mails étudiants tous les jours (valable aussi pour tous les inscrits)
- Tout étudiant présentant plus de 2 absences injustifiées par semestre en tutorat ou entretien individuel et dont la moyenne sur l'année est inférieure à 8/20 se verra refuser redoublement et réinscription au sein du Portail

### **Les obligations en 'oui si'**

#### **N'oubliez pas de signer la feuille de présence avant de partir !**